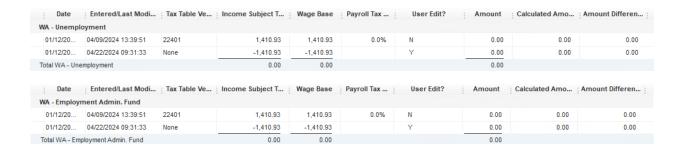

I then ran the Quarterly report "UI QTD – Report to Complete Employer's Quarterly UI Return" and the employee had been removed. YIPPEE!

|          | OTE: You may edit employees' names and wage information below. New employees must be added in<br>uickBooks. |    |                              |       |                       |                |                 |              |  |
|----------|----------------------------------------------------------------------------------------------------|----|------------------------------|-------|-----------------------|----------------|-----------------|--------------|--|
| ast Name | First Name                                                                                                  | MI | Social<br>Security<br>Number | Hours | Zero<br>Hours<br>Code | Total<br>Wages | Excess<br>Wages | Occ.<br>Code |  |
|          |                                                                                                    |    |                              |       |                       |                |                 |              |  |

Thank you!!